# <span id="page-0-0"></span>Package: binb (via r-universe)

October 1, 2024

Type Package

Title 'binb' is not 'Beamer'

Version 0.0.7.1

Date 2024-08-02

Description A collection of 'LaTeX' styles using 'Beamer' customization for pdf-based presentation slides in 'RMarkdown'. At present it contains 'RMarkdown' adaptations of the LaTeX themes 'Metropolis' (formerly 'mtheme') theme by Matthias Vogelgesang and others (now included in 'TeXLive'), the 'IQSS' them by Ista Zahn (which is included here), and the 'Monash' theme by Rob J Hyndman. Additional (free) fonts may be needed: 'Metropolis' prefers 'Fira', and 'IQSS' requires 'Libertinus'.

## URL <https://github.com/eddelbuettel/binb>,

<https://dirk.eddelbuettel.com/code/binb.html>

BugReports <https://github.com/eddelbuettel/binb/issues>

Imports rmarkdown, knitr, codetools

VignetteBuilder knitr

License GPL  $(>= 2)$ 

Encoding UTF-8

RoxygenNote 6.0.1

Repository https://eddelbuettel.r-universe.dev

RemoteUrl https://github.com/eddelbuettel/binb

RemoteRef HEAD

RemoteSha 66497db1a4d680d279c016089ed18be1c06691e6

### **Contents**

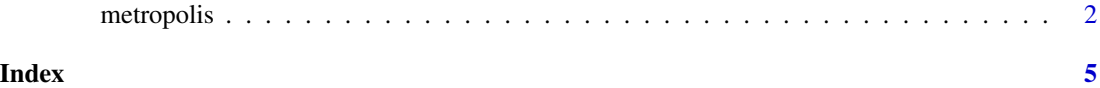

#### **Description**

Templates for RMarkdown-based Beamer PDF presentations supporting the 'Metropolis' style by Matthias Vogelgesang and others, the 'IQSS' style by Ista Zahn and Gary King, and the 'Monash' style by Rob J Hyndman.

#### Usage

```
metropolis(toc = FALSE, slide_level = 2, incremental = FALSE,
  fig_width = 10, fig_height = 7, fig_crop = TRUE, fig_caption = TRUE,
  dev = "pdf", df_print = "default", fonttheme = "default",
  highlight = "tango", keep_tex = FALSE, latex_engine = "xelatex",
  citation_package = c("default", "natbib", "biblatex"), includes = NULL,
 md_extensions = NULL, pandoc_args = NULL)
iqss(toc = FALSE, slide_level = 3, incremental = FALSE, fig_width = 10,
  fig_height = 7, fig_crop = TRUE, fig_caption = TRUE, dev = "pdf",
  df_print = "default", fonttheme = "default", highlight = "haddock",
  keep_tex = FALSE, latex_engine = "xelatex",
  citation_package = c("default", "natbib", "biblatex"), includes = NULL,
  md_extensions = NULL, pandoc_args = NULL)
monash(toc = FALSE, slide_level = 2, incremental = FALSE, fig_width = 8,
  fig_height = 5, fig_crop = TRUE, fig_caption = TRUE, dev = "pdf",
  df_print = "default", fonttheme = "default", colortheme = "monashwhite",
  highlight = "tango", keep_tex = FALSE, latex_engine = "pdflatex",
  citation_package = c("default", "natbib", "biblatex"), includes = NULL,
  md_extensions = NULL, pandoc_args = NULL)
presento(toc = FALSE, slide_level = 2, incremental = FALSE,
  fig_width = 10, fig_height = 7, fig_crop = TRUE, fig_caption = TRUE,
  dev = "pdf", df\_print = "default", font = met, "default",highlight = "haddock", keep_tex = FALSE, latex_engine = "xelatex",
  citation_package = c("default", "natbib", "biblatex"), includes = NULL,
  md_extensions = NULL, pandoc_args = NULL)
```
#### Arguments

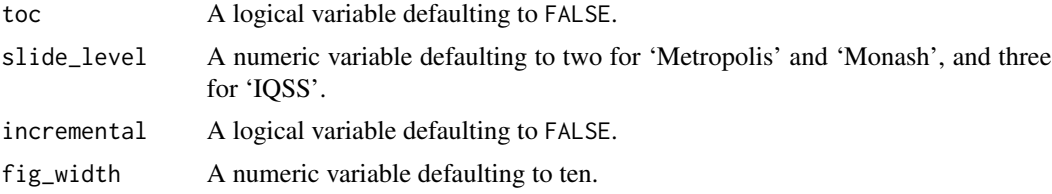

#### <span id="page-2-0"></span>metropolis 3

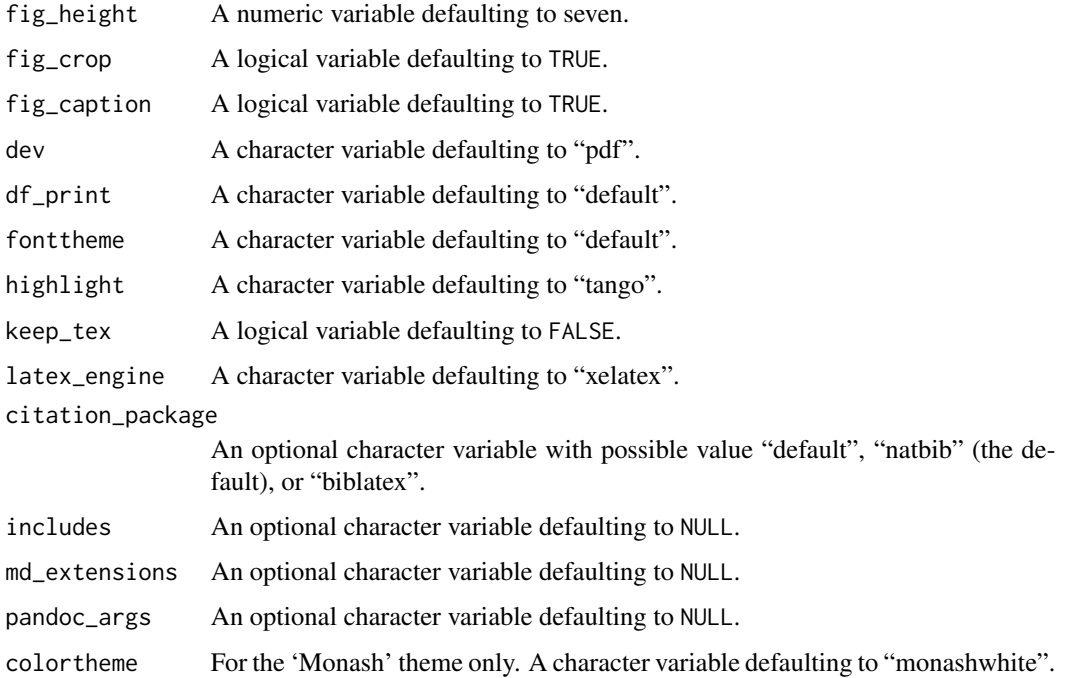

#### Details

Note that not all options and customizations available at the LaTeX level are implemented or supported yet. A number of styling options could be exposed by setting YAML meta-data in the header for either style. This needs more testing and documentation.

#### Value

RMarkdown content processed is returned for use by the [render](#page-0-0) function but the function is invoked for it side effect of creating the pdf file.

#### IQSS Details

We currently set slide\_level to three to use the same appearance as the LaTeX demo. This means section and sub-section headers use one and two hash marks, new slides use three, and "box" environments start with four. More commonly, Beamer theme use two and work without subsections.

#### Author(s)

Dirk Eddelbuettel

#### See Also

Three other packages also offer RMarkdown interfaces to LaTeX (or HTML) content: [tint](#page-0-0) for Tufte-style pdf and html, [pinp](#page-0-0) for two-column pdf vignettes, and [linl](#page-0-0) for LaTeX letters.

#### 4 metropolis

#### Examples

```
## Not run:
library(rmarkdown)
draft("myslides.Rmd", template="metropolis", package="binb", edit=FALSE)
setwd("myslides") ## template creates a new subdir
render("myslides.Rmd")
```
## End(Not run)

# <span id="page-4-0"></span>Index

iqss *(*metropolis*)*, [2](#page-1-0)

linl, *[3](#page-2-0)*

metropolis, [2](#page-1-0) monash *(*metropolis*)*, [2](#page-1-0)

pinp, *[3](#page-2-0)* presento *(*metropolis*)*, [2](#page-1-0)

render, *[3](#page-2-0)*

tint, *[3](#page-2-0)*